, tushu007.com

<<Word/Excel 2010 >>

 $<<$ Word/Excel 2010

- 13 ISBN 9787030306807
- 10 ISBN 7030306805

出版时间:2011-5

页数:367

PDF

更多资源请访问:http://www.tushu007.com

, tushu007.com

## <<Word/Excel 2010 >>

word/Excel2010<sup>6</sup> TW-Mand2010 1CD<sup>4</sup> TWord2010 Excel2010

 $\begin{array}{ll} \text{\hspace{1cm}} & \text{\hspace{1cm}} & \text{1CD} \\ \text{\hspace{1cm}} & \text{1} & \text{1} \end{array}$ 

 $\{1\}$ 

· Word/Excel2010 and 1CD Word Excel2010

office2010kWord2010kg/water.com and a state of the state of the state of the state of the state of the state o

Excel2010 Excel2010 Excel2010 Word2010# Excel2010

, tushu007.com

## <<Word/Excel 2010 >>>

Chapter 01 0ff ice 20101? 7 Chapter 02 Word 2010  $Chapter 03$  $Chapter 04$  $Chapter 05$  $Chapter 06$  $Chapter O7$  Word  $2010$ Chapter 08 Word 2010  $Chapter O0$  Excel  $Chapter 10$  Excel 2010  $Chapter 11$ Chapter 12 Chapter 13 Excel 2010 Chapter 14 Word 2010 Chapter 15 Excel 2010

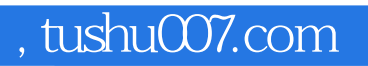

## <<Word/Excel 2010 >>>

本站所提供下载的PDF图书仅提供预览和简介,请支持正版图书。

更多资源请访问:http://www.tushu007.com